# Ejercicios de L<sup>AT</sup>EX

Laboratorio de Herramientas Computacionales \*

Facultad de Ingeniería Eléctrica Universidad Michoacana de San Nicolás de Hidalgo

14 de noviembre de 2007

#### Resumen

Compendio de ejercicios en L<sup>A</sup>TEX.

# **Índice**

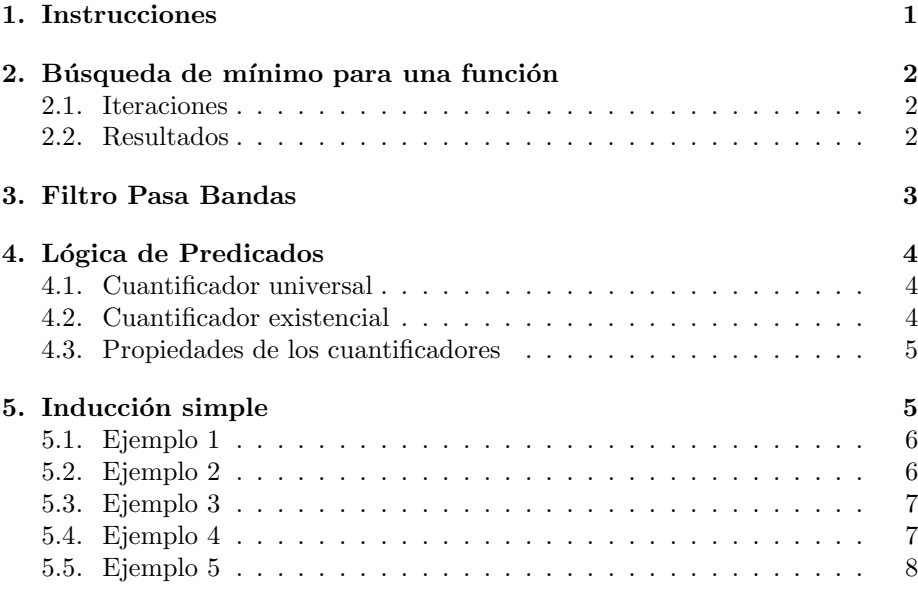

# 1. Instrucciones

Genere un documento igual al actual utilizando  $\operatorname{LFT}(\mathbb{X})$ 

<sup>\*</sup>M.C. Luis Eduardo Gamboa G.

# 2. Búsqueda de mínimo para una función

A continuación se presentan los resultados obtenidos con la implementación para la siguiente función:

$$
f(x, y, z) = \cos(z^2 - x^2 - y^2)
$$
 (1)

con un punto inicial  $x = -2$ ,  $y = -1$  y  $z = -0.1$ El gradiente para esta función:

$$
\nabla f(x, y, z) = \begin{pmatrix} 2x\sin(z^2 - x^2 - y^2) \\ 2y\sin(z^2 - x^2 - y^2) \\ -2z\sin(z^2 - x^2 - y^2) \end{pmatrix}
$$
 (2)

### 2.1. Iteraciones

La siguiente tabla muestra los valores de  $|\nabla f(x_k, y_k, z_k)|^2$  para los diferentes métodos, se asume que el algoritmo ha concluido cuando  $|\nabla f(x_k, y_k, z_k)|$  es menor que  $1 \times 10^{-6}$ 

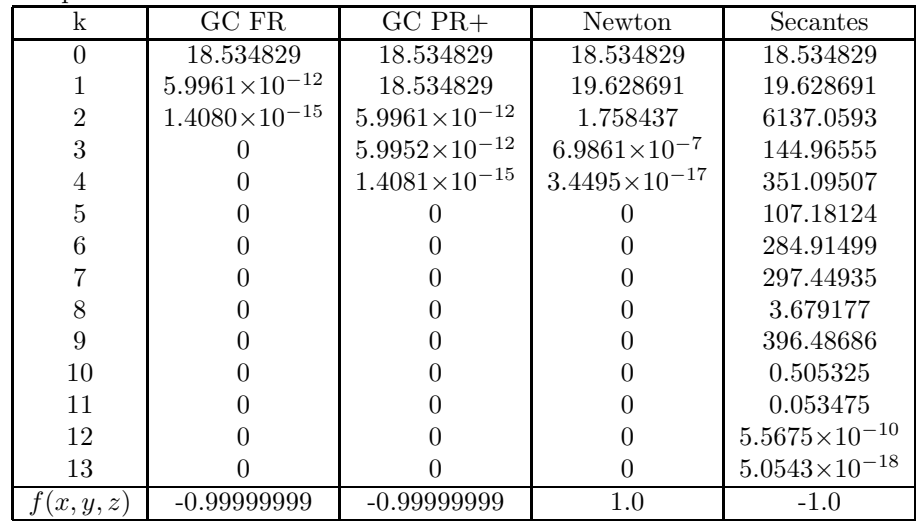

#### 2.2. Resultados

Para el método GC-FR la solución obtenida es:

 $x = -1.588993403399196$  $y = -0.794496701699598$  $z = -0.120550325305159$  Para el método GC-PR+ la solución obtenida es

 $x = -1.588993403364383$  $y = -0.794496701682191$  $z = -0.120550324628847$ 

Para el método de Newton la solución obtenida (que no es mínimo) es

 $x = -3.173837263856202$  $y = -1.586918631928101$  $z = -0.158691863192810$ 

Para el método de secantes la solución obtenida es

 $x = -9.388337235773939$  $y = -4.694168617886971$  $z = -0.469416861788697$ 

# 3. Filtro Pasa Bandas

Como su nombre lo indica, un filtro pasa bandas filtra una banda, esto es, un conjunto determinado de frecuencias. Será deseable pues, poder colocar una gaussiana cuya media esté localizada sobre la frecuencia que se desea filtrar.

$$
\frac{1}{2}G(k - k_0, \sigma_k) = \frac{1}{2Z}e^{-\frac{(k - k_0)^2}{2\sigma_k^2}} \n\frac{1}{2}G(k + k_0, \sigma_k) = \frac{1}{2Z}e^{-\frac{(k + k_0)^2}{2\sigma_k^2}}
$$
\n(3)

En la ecuación 3 se expresan dos gaussianas en el dominio de la frecuencia cuya media está localizada en  $k_0$  y  $-k_0$ 

A continuación, se ilustra el procedimiento para construir un kernel en el dominio del tiempo que corresponda a dichas gaussianas.

Por desplazamiento tenemos:

$$
x(n - n_0) \longleftrightarrow^F a(k)e^{-j\frac{2\pi}{N}n_0k} \tag{4}
$$

y de manera análoga:

$$
x(n)e^{j\frac{2\pi}{N}k_0n} \longleftrightarrow^F a(k-k_0)
$$
 (5)

La TDF de una gaussiana es una gaussiana, por lo tanto:

$$
\frac{1}{2}g(n,\sigma_n)e^{j\frac{2\pi}{N}k_0n} \longleftrightarrow^F \frac{1}{2}G(k-k_0,\sigma_k)
$$
\n
$$
\frac{1}{2}g(n,\sigma_n)e^{-j\frac{2\pi}{N}k_0n} \longleftrightarrow^F \frac{1}{2}G(k+k_0,\sigma_k)
$$
\n(6)

Si sumamos la parte izquierda de las ecuaciones en 6, se tiene:

$$
\frac{1}{2}g(n,\sigma_n)\left[e^{j\frac{2\pi}{N}k_0n}+e^{-j\frac{2\pi}{N}k_0n}\right]=\frac{1}{2}g(n,\sigma_n)2\cos(\frac{2\pi}{N}k_0n)
$$
(7)

Que se reduce a:

$$
\hat{g}_{k_0}(n, \sigma_n) = g(n, \sigma_n) \cos(\frac{2\pi}{N} n k_0)
$$
\n(8)

Por lo que 8 es un kernel cuya transformada de Fourier son dos kerneles gaussianos situados en  $k_0$  y − $k_0$ .

## 4. Lógica de Predicados

Frecuentemente nos encontramos con proposiciones que representan hechos sobre una colección de objetos. Por ejemplo:

- Algunos programadores son inteligentes.
- $\blacksquare$  Todos los municipios tienen escuelas públicas.
- Todos los matemáticos son tenaces.
- Existe un número impar que no es primo.

Cada declaración conlleva una aserción común a algunos objetos que pertenecen a un universo. Puesto que las declaraciones para todos y existe (o para  $algún)$  no están disponibles en lógica proposicional, ninguna de estas declaraciones puede ser escrita en forma lógica. Cuando agregamos símbolos para estas declaraciones junto con las reglas de uso en lógica proposicional, obtenemos lógica de predicados. El lenguaje de lógica de primer orden es obtenido cuando símbolos de función son agregados a lógica de predicados.

#### 4.1. Cuantificador universal

El cuantificador universal  $\forall$  es utilizado para crear una proposición  $\forall x P(x)$ , leída como "para todo x,  $P(x)$  es verdadero". Esta proposición es verdad si y sólo si  $P(a)$  es verdad para cada a en un universo U. Esto es:

$$
\forall x P(x) = P(x_1) \land P(x_2) \land P(x_3) \land \cdots
$$

$$
= \bigwedge_{x_i \in U} P(x_i)
$$

#### 4.2. Cuantificador existencial

El cuantificador existencial ∃ es usado para formar una proposición  $\exists x P(x)$ , leída como "existe un x tal que  $P(x)$  es verdadero" o "para algún x,  $P(x)$  es verdadero". Esta proposición es verdad si y sólo si  $P(a)$  es verdad para al menos un a en U. Esto es:

$$
\exists x P(x) = P(x_1) \lor P(x_2) \lor P(x_3) \lor \cdots
$$

$$
= \bigvee_{x_i \in U} P(x_i)
$$

#### 4.3. Propiedades de los cuantificadores

Los cuantificadores del mismo tipo pueden ser intercambiados y combinados sin cambiar el valor de verdad de las declaraciones:

$$
\forall x \forall y P(x, y) \equiv \forall y \forall x P(x, y) \equiv (\forall x, y) P(x, y)
$$

$$
\exists x \exists y P(x, y) \equiv \exists y \exists x P(x, y) \equiv (\exists x, y) P(x, y)
$$

Pero esto no puede ser hecho con cuantificadores de diferentes tipos.

Adem´as de las leyes para intercambiar cuantificadores, tenemos otras leyes importantes:

- 1. ¬∀x $P(x) \equiv \exists x \neg P(x)$  Decir "no todas las x son P" es equivalente a decir "existe un  $x$  que no es  $P$ ".
- 2. ¬∃x $P(x) \equiv \forall x \neg P(x)$  Decir "no existe una x que sea P" es equivalente a decir "toda  $x$  no es  $P$ ".
- 3.  $[\forall x P(x)] \wedge [\forall x Q(x)] \equiv \forall x [P(x) \wedge Q(x)]$  Decir "todo x es P y todo x es Q" equivale a decir "todo  $x$  es  $P \, y \, Q$ ".
- 4.  $[\forall x P(x)] \vee [\forall x Q(x)] \Rightarrow \forall x [P(x) \vee Q(x)]$  Decir "todo x es P o todo x es Q" implica "todo  $x$  es  $P \circ Q$ ". Esta ley no puede aplicarse en el otro sentido.
- 5.  $[\exists x P(x)] \lor [\exists x Q(x)] \equiv \exists x [P(x) \lor Q(x)]$  Decir "existe un x que es P o existe un x que es  $Q$ " equivale a decir "existe un x que es P o  $Q$ ".
- 6.  $\exists x[P(x) \land Q(x)] \Rightarrow [\exists x P(x)] \land [\exists x Q(x)]$  Decir "existe un x que es P y Q" implica "existe un x que es  $P$  y existe un x que es  $Q$ ".
- 7. En un predicado de dos lugares  $\exists x \forall y P(x, y) \rightarrow \forall y \exists x P(x, y)$  es verdad, sin embargo  $\forall y \exists x P(x, y) \rightarrow \exists x \forall y P(x, y)$  no es verdad en lo general.

### 5. Inducción simple

Supongamos que  $S(k)$  es una declaración válida para algún entero  $k \geq n_0$ y queremos probar que  $S(n)$  es verdadero para todos los enteros  $n \geq n_0$ . El principio de inducción simple nos dice que si (1)  $S(n_0)$  es verdad y (2)  $S(k) \rightarrow$  $S(k+1)$ , entonces  $S(n)$  es verdad para todos los enteros  $n \geq n_0$ . Entonces para probar  $S(n)$  para todos los enteros  $n \geq n_0$ , necesitamos probar únicamente:

- 1. Que  $S(n_0)$  es verdad (caso base).
- 2. Que si  $S(k)$  es verdad (hipótesis de inducción), entonces  $S(k + 1)$  es también verdad (paso de inducción).

#### 5.1. Ejemplo 1

Dejemos que  $S(n)$  denote la aserción

$$
1 + 3 + 5 + \dots + (2n - 1) = n^2
$$

para todo  $n \geq 1$ . Ahora,  $S(1)$  es  $1 = 1^2$ , que es verdad. Podemos verificar algunos más:

$$
S(2) \text{ es } 1+3 = 2^2
$$
  

$$
S(3) \text{ es } 1+3+5 = 3^2
$$

que también se cumplen. Ahora asumamos que para algún  $k \geq 1$ ,  $S(k)$  es verdad, esto es,  $S(k): 1 + 3 + 5 + \cdots + (2k - 1) = k^2$ . Considere:

$$
1 + 3 + 5 + \cdots + (2k - 1) + (2k + 1)
$$

y reagrupemos los términos de la siguiente forma  $[1 + 3 + 5 + \cdots + (2k - 1)] +$  $(2k+1)$ , y como  $S(k)$  es verdad. reemplazamos la expresión entre corchetes por  $k^2$ :

$$
= k2 + (2k + 1) \n= (k + 1)2
$$

por lo que  $1 + 3 + 5 + \cdots + (2k - 1) + (2k + 1) = (k + 1)^2$  y por lo tanto  $S(k + 1)$ es verdad. Entonces por inducción simple,  $S(n)$  es verdad para todo  $n \geq 1$ .

#### 5.2. Ejemplo 2

Probar que  $1+2+3+\cdots+n=\frac{n(n+1)}{2}$  $\frac{n+1}{2}$  se cumple para todo  $n \geq 1$ . Denotemos por  $S(n)$  esta aserción y probemos el caso base:

$$
S(1): 1 = \frac{1(1+1)}{2}
$$

que es verdad. Ahora consideremos  $1 + 2 + 3 + \cdots + n + (n + 1)$ , reagrupando términos tenemos  $[1 + 2 + 3 + \cdots + n] + (n + 1)$ , como  $S(n)$  es verdad, entonces reemplazamos la expresión entre corchetes por  $\frac{n(n+1)}{2}$ :

$$
= \frac{n(n+1)}{2} + (n+1)
$$
  
= 
$$
\frac{n(n+1)}{2} + \frac{2(n+1)}{2}
$$
  
= 
$$
\frac{n(n+1) + 2(n+1)}{2}
$$
  
= 
$$
\frac{(n+2)(n+1)}{2}
$$
  
= 
$$
\frac{(n+1)(n+2)}{2}
$$

por lo que  $S(n + 1)$  es verdad y se deduce que  $S(n)$  es verdad para todo  $n \geq 1$ .

#### 5.3. Ejemplo 3

El número definido como  $H_n = \frac{1}{1} + \frac{1}{2} + \frac{1}{3} + \cdots + \frac{1}{n}$ ,  $n \ge 1$  es llamado número armónico. Pruebe que para todo  $n \geq 1$ ,

$$
\sum_{k=1}^{n} H_k = (n+1)H_n - n
$$

Dejemos que  $S(n)$  denote la declaración  $H_1 + H_2 + \cdots + H_n = (n + 1)H_n - n$ . El caso base  $S(1)$  es  $H_1 = 2H_1 - 1$ , puesto que  $H_1$  es 1,  $S(1)$  es verdad. Ahora consideremos  $H_1 + H_2 + \cdots + H_n + H_{n+1}$ , reagrupando términos tenemos [ $H_1$  +  $H_2 + \cdots + H_n + H_{n+1}$  y puesto que  $S(n)$  es verdad, reemplazamos la expresión entre corchetes por  $(n + 1)H_n - n$ :

$$
= (n+1)H_{n} - n + H_{n+1}
$$
  
\n
$$
= (n+1)\left(H_{n+1} - \frac{1}{n+1}\right) - n + H_{n+1}
$$
  
\n
$$
= (n+1)H_{n+1} - \frac{n+1}{n+1} - n + H_{n+1}
$$
  
\n
$$
= (n+2)H_{n+1} - 1 - n
$$
  
\n
$$
= (n+2)H_{n+1} - (n+1)
$$

por lo que  $S(n+1)$  es verdad siempre que  $S(n)$  es verdad. Entonces por inducción simple,  $S(n)$  es verdad para todo  $n \geq 1$ .

#### 5.4. Ejemplo 4

Pruebe que para  $n \geq 1$ ,

$$
\frac{1}{3} + \frac{1 \cdot 2}{3 \cdot 4} + \frac{1 \cdot 2 \cdot 3}{3 \cdot 4 \cdot 5} + \dots + \frac{n!}{\frac{(n+2)!}{2}} = \frac{n}{n+2}
$$

Sea  $S(n)$  una declaración que denote dicha aserción.  $S(1)$  es  $\frac{1}{3} = \frac{1}{1+2}$ . Consideremos:

$$
\frac{1}{3} + \frac{1 \cdot 2}{3 \cdot 4} + \frac{1 \cdot 2 \cdot 3}{3 \cdot 4 \cdot 5} + \dots + \frac{n!}{\frac{(n+2)!}{2}} + \frac{(n+1)!}{\frac{(n+3)!}{2}}
$$

puesto que  $S(n)$  es verdad, entonces:

$$
\frac{1}{3} + \frac{1 \cdot 2}{3 \cdot 4} + \dots + \frac{n!}{\frac{(n+2)!}{2}} + \frac{(n+1)!}{\frac{(n+3)!}{2}} = \frac{n}{n+2} + \frac{2(n+1)!}{(n+3)!}
$$

$$
= \frac{n}{n+2} + \frac{2(n+1)!}{(n+1)!(n+2)(n+3)}
$$

$$
= \frac{n}{n+2} + \frac{2}{(n+2)(n+3)}
$$

$$
= \frac{n(n+3)+2}{(n+2)(n+3)}
$$

$$
= \frac{n^2+3n+2}{(n+2)(n+3)}
$$

$$
= \frac{(n+2)(n+1)}{(n+2)(n+3)}
$$

$$
= \frac{n+1}{n+3}
$$

por lo que  $S(n) \Rightarrow S(n+1)$ . Y por inducción simple  $S(n)$  es verdad para todo  $n \geq 1$ .

### 5.5. Ejemplo 5

Pruebe que para todo  $k \geq 4$ ,  $2^k \geq k^2$ . Primero el caso base  $2^4 \ge 4^2$  es verdad. Ahora queremos probar que  $2^{k+1} \ge$  $(k+1)^2$ , es claro que:

$$
(k+1)^2 = k^2 + 2k + 1
$$
  
\n
$$
k^2 + 2k + 1 \le k^2 + 2k + k
$$
 Puesto que  $k \ge 4 > 3$   
\n
$$
k^2 + 2k + 1 \le k^2 + 3k \le k^2 + kk
$$
 Puesto que  $k \ge 4 > 3$   
\n
$$
(k+1)^2 \le 2k^2
$$
  
\n
$$
2k^2 \ge (k+1)^2
$$

Ahora, puesto que  $2^k \geq k^2$  es verdad, entonces  $(2)2^k = 2^{k+1} \geq 2k^2$ . Entonces por inducción simple,  $2^k \geq k^2$  es válido para todo  $k \geq 4$ .